# **MODE OPERATOIRE inscription CPF**

# **Organisme LAGIER SARL Secteur Apprieu (38140) chez SMMI Formation**

## **<https://www.moncompteformation.gouv.fr/>**

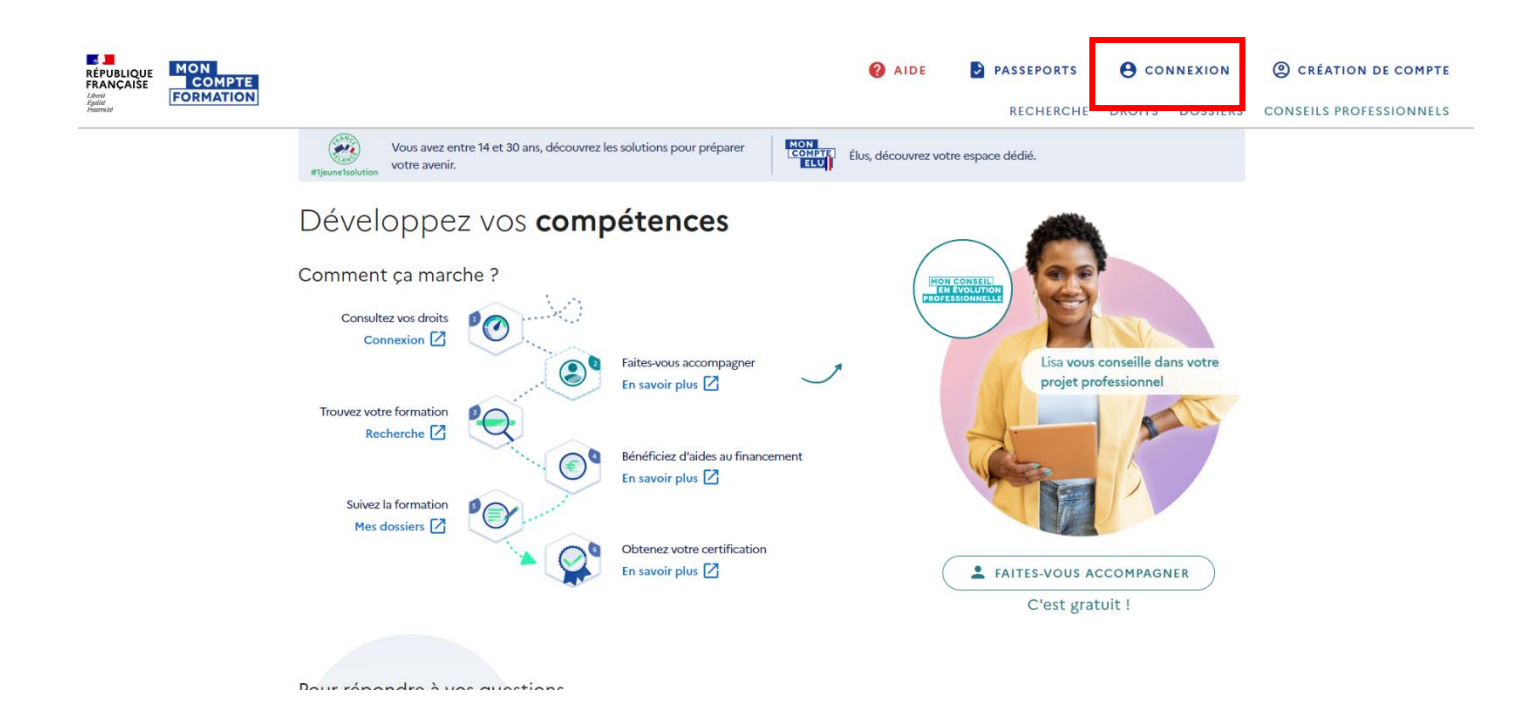

### **S'identifier via FranceConnect+**

Accueil > Connexion

## ← Connexion

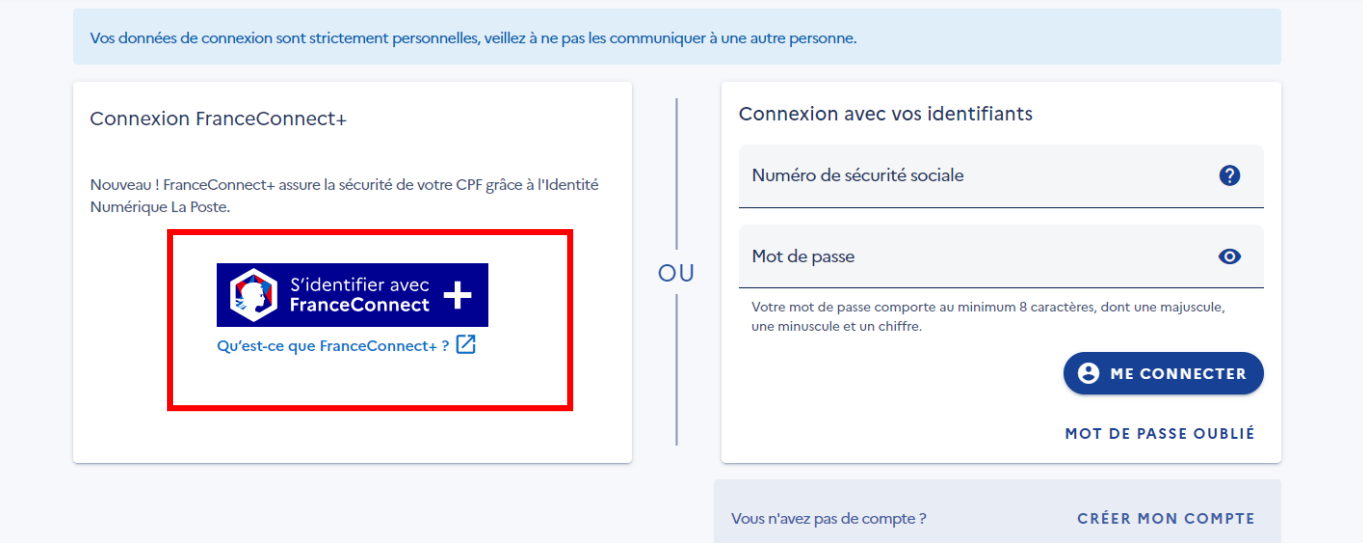

#### **Notez votre n° de téléphone OU Créez votre compte Identité Numérique (IN) si cela n'a jamais été fait**

*>> Si vous avez des difficultés à créer votre IN nous vous conseillons de vous rendre dans un bureau de Poste <https://aide.lidentitenumerique.laposte.fr/kb/fr/creer-mon-identite-numerique-la-poste-63795>*

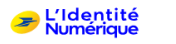

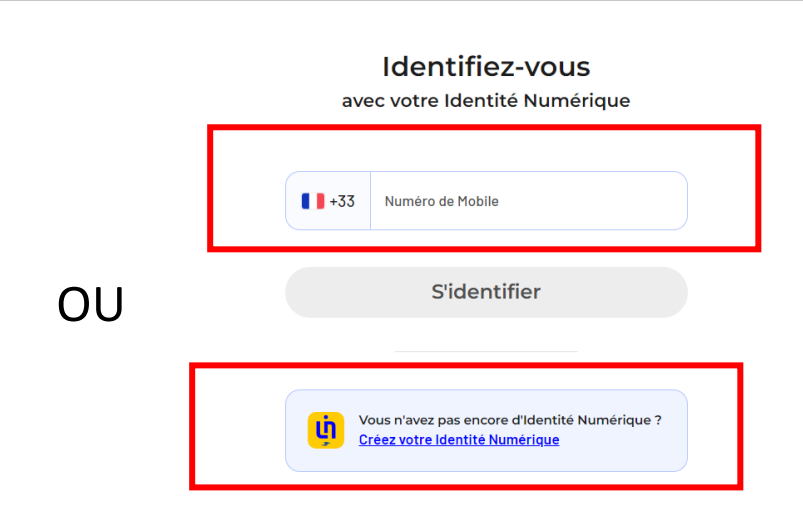

**Tapez votre code à 4 chiffres « mot de passe » lié à votre compte Identité Numérique**

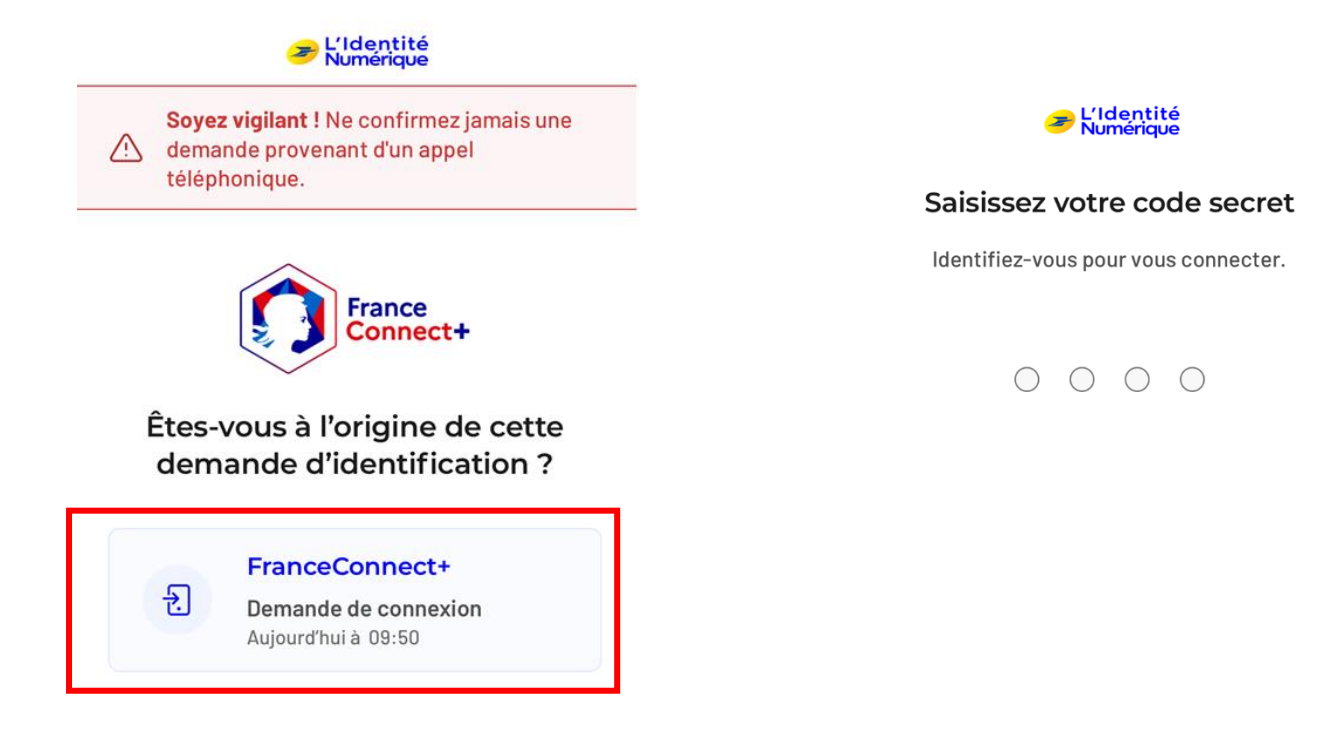

Vous allez vous connecter en tant que :

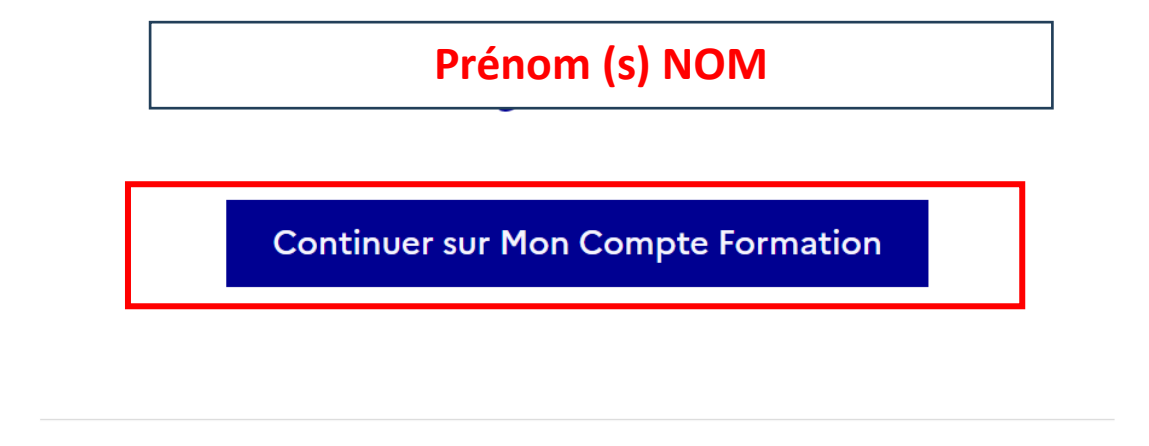

 $\ddotmark$ 

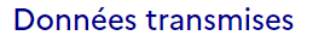

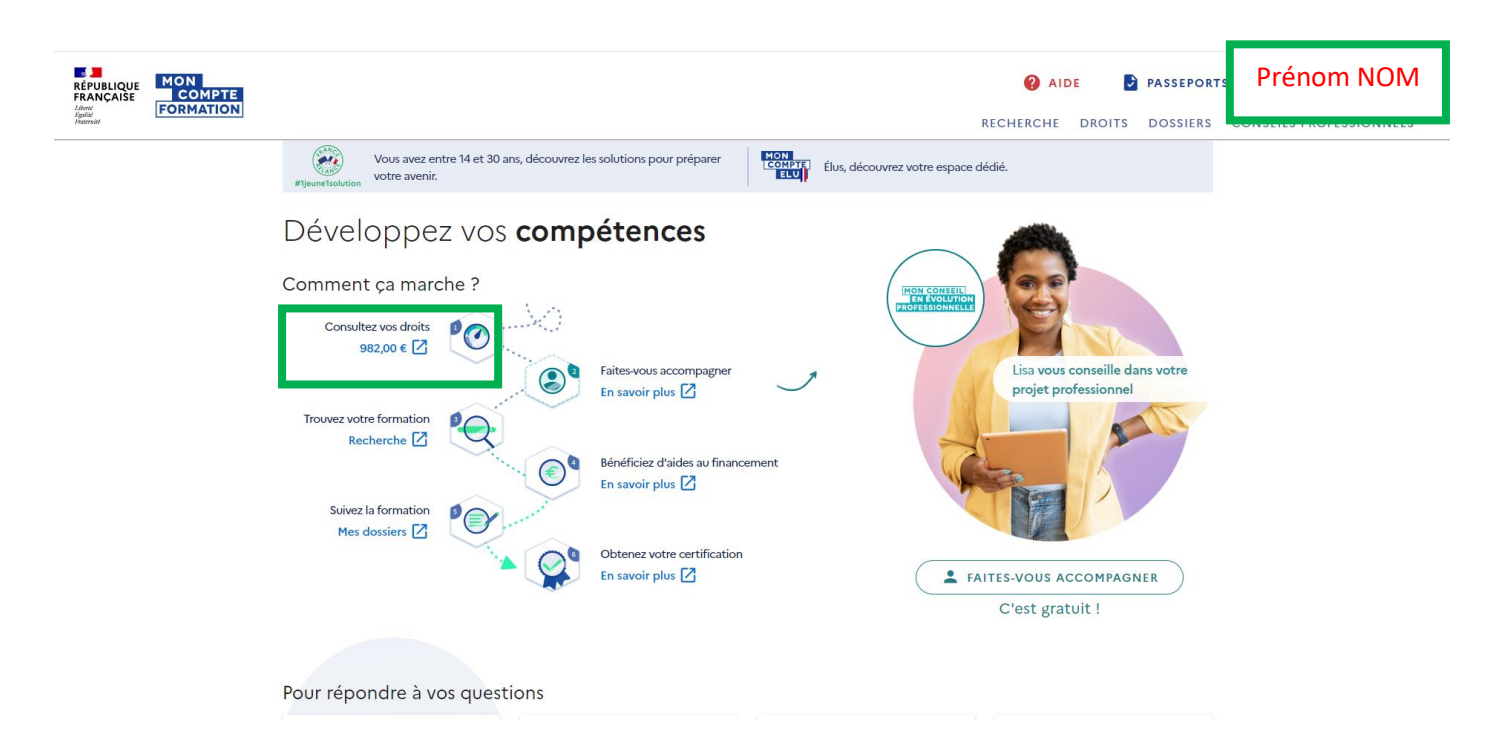

**Vous êtes maintenant connecté sur votre compte, votre prénom/nom apparaît ainsi que le montant disponible de vos droits en €**

#### **Faites votre recherche,**

#### **!!! >>> pour les formations de type CACES tapez CACES uniquement**

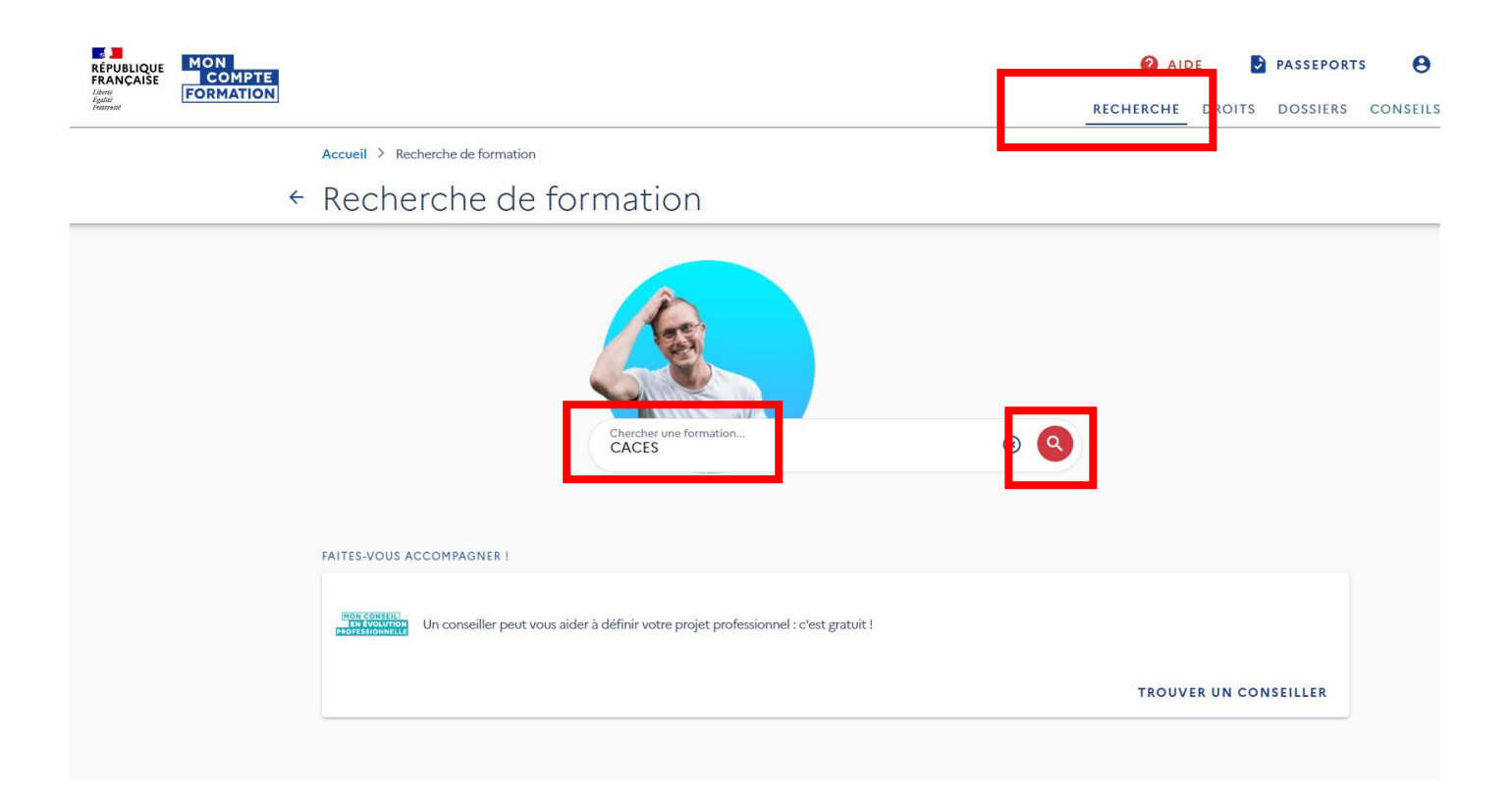

#### **Validez en présentiel**

## Comment souhaitez-vous suivre votre formation ?

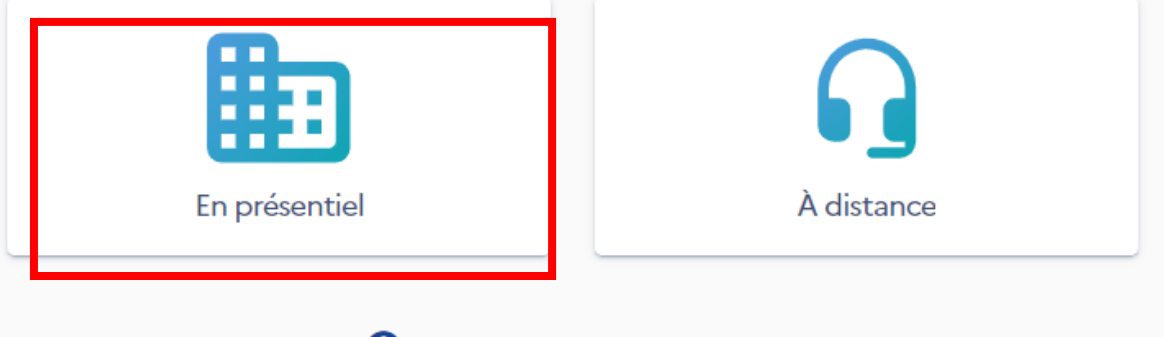

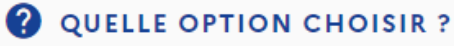

#### **Tapez le code postal 38140 APPRIEU et ciblez dans un rayon 5km**

#### Où souhaitez-vous suivre votre formation ?

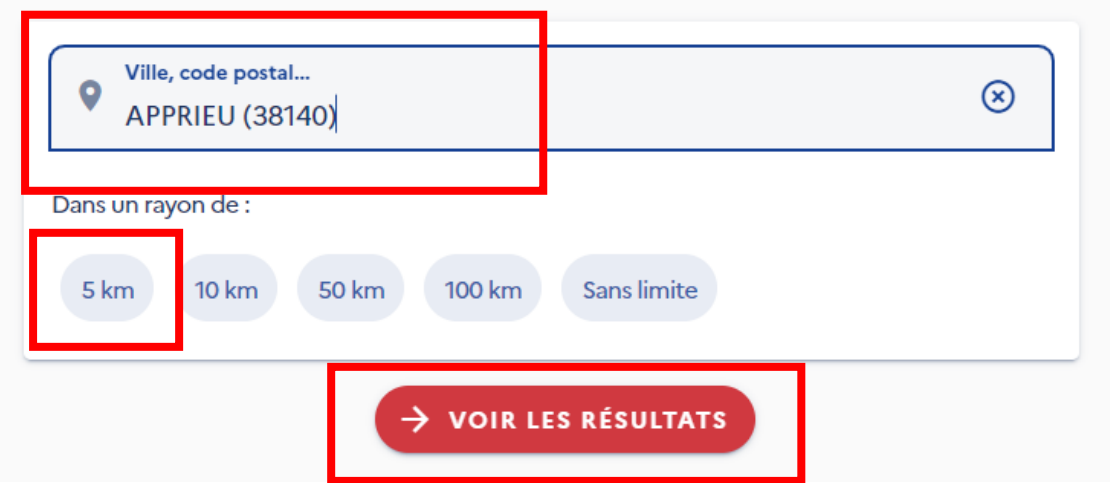

## **Les formations proposées par LAGIER SARL sur Apprieu chez SMMI apparaissent….**

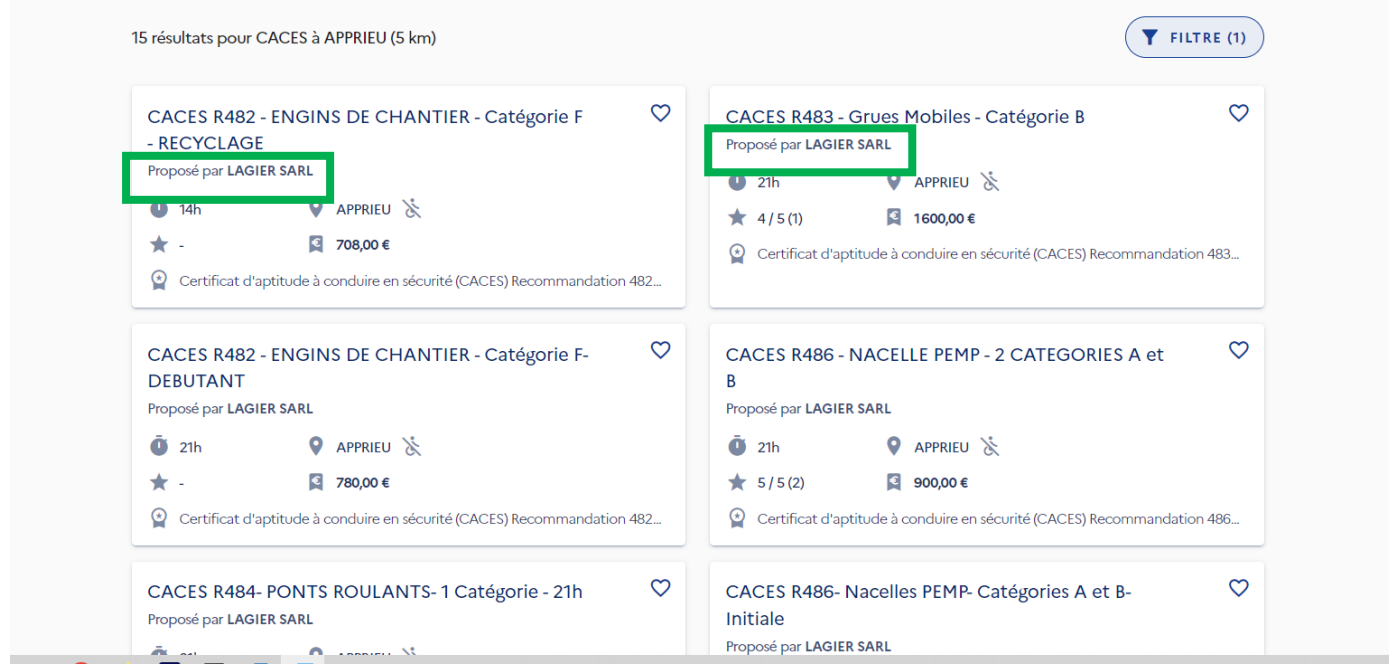

**Choisir la formation souhaitée dans la liste proposée par LAGIER SARL et cliquez dessus**

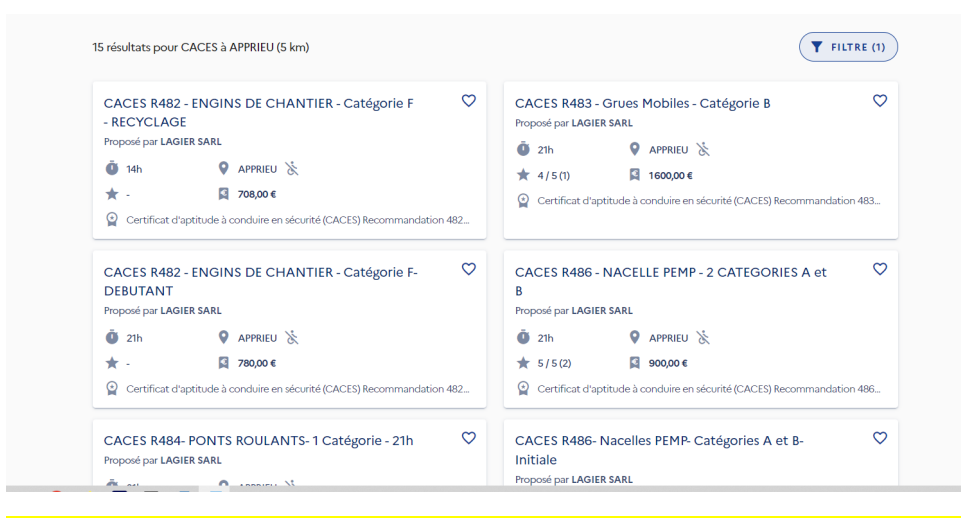

#### **La formation choisie s'affiche et vous pouvez demander un devis en cliquant sur l'onglet DEMANDER UN DEVIS**

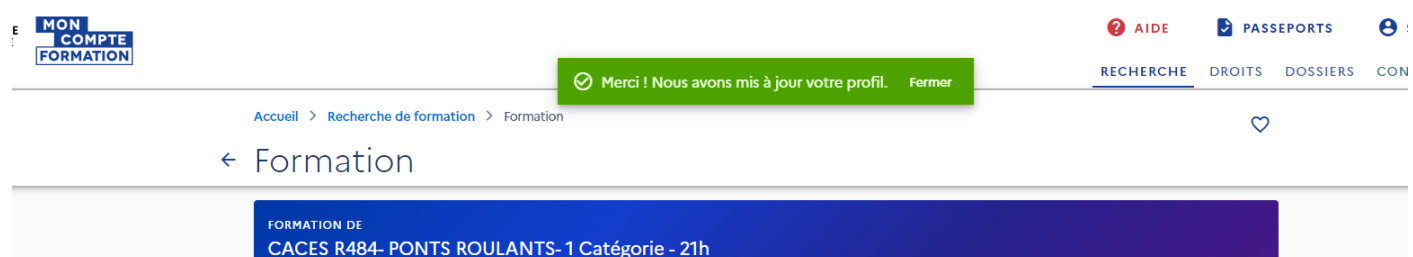

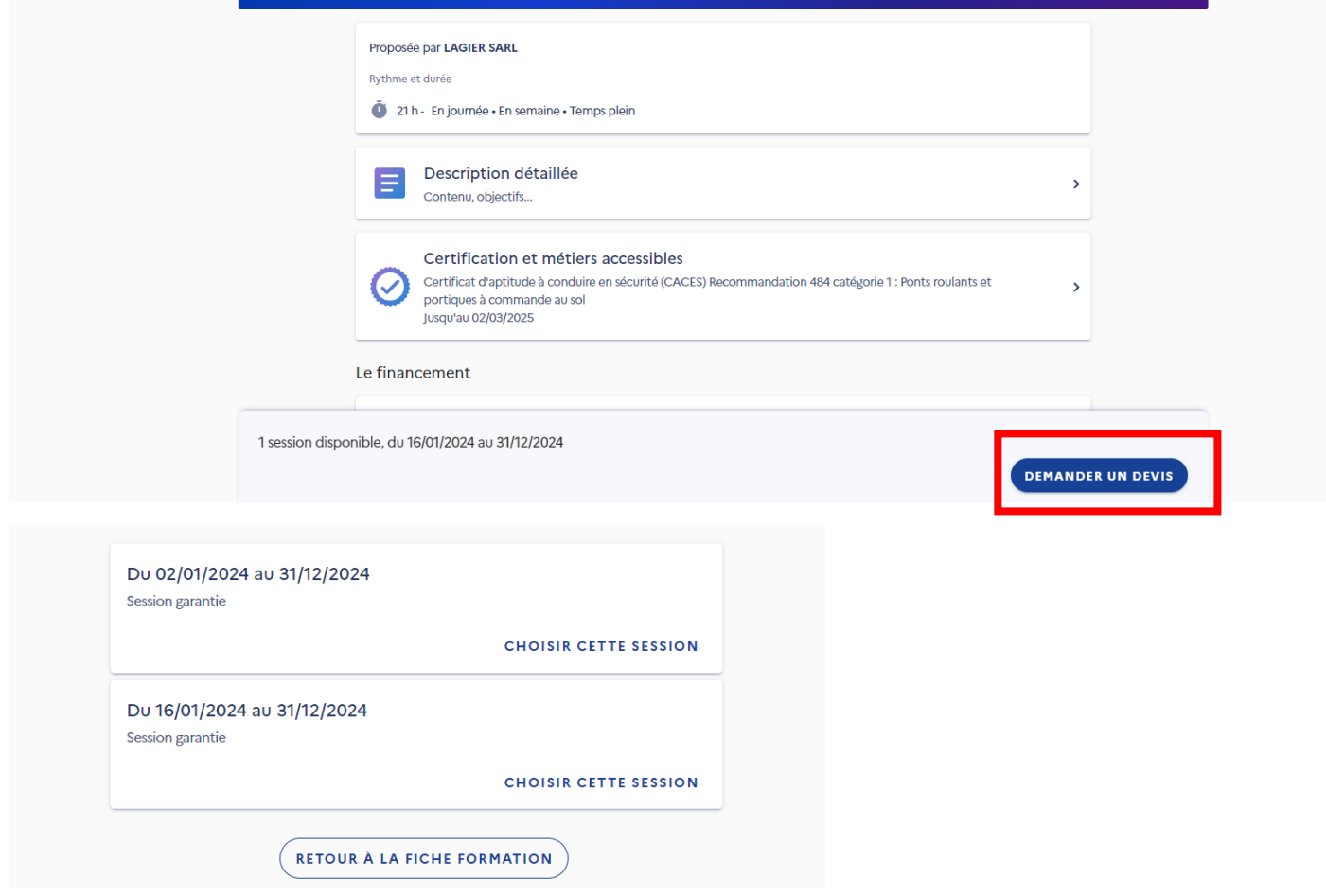

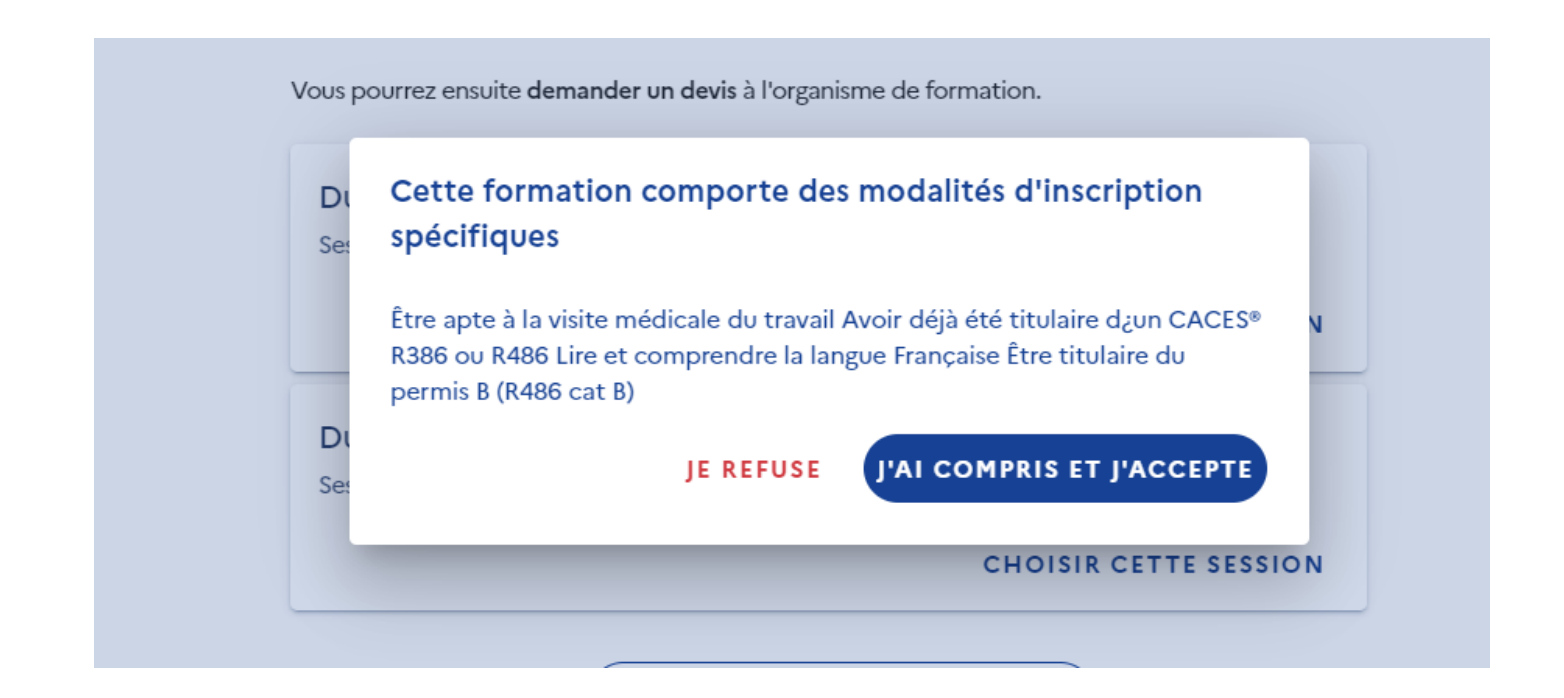

## ← Demande de devis

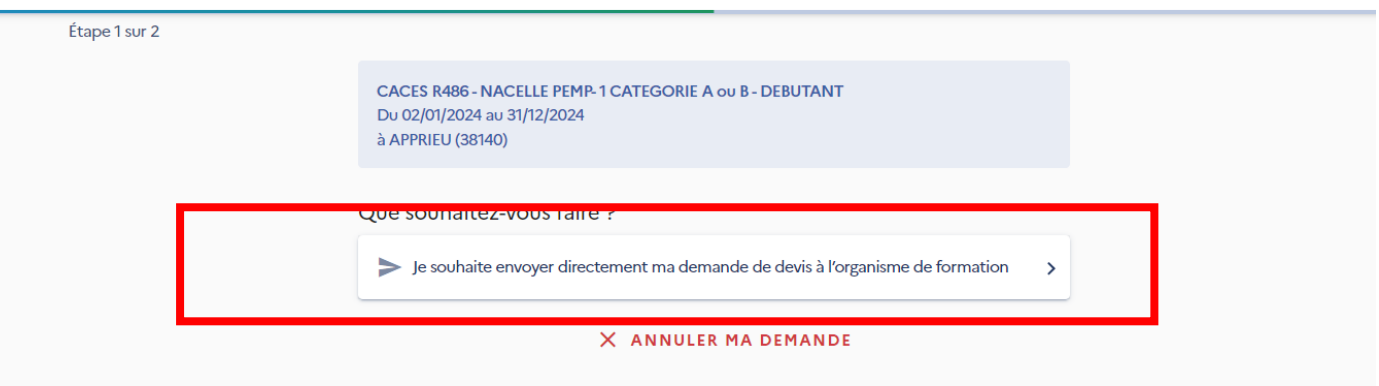

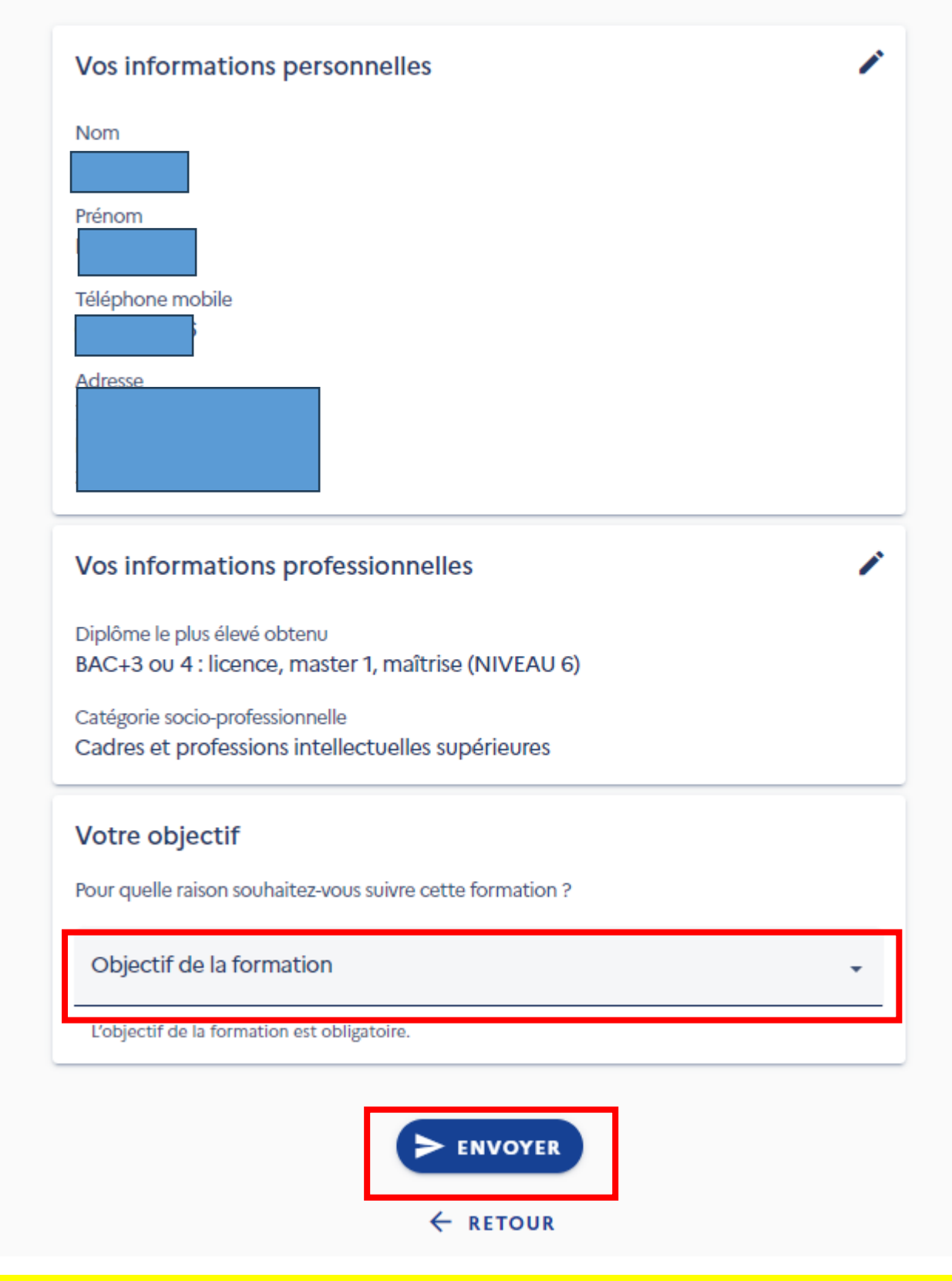

**Suite à l'envoi l'organisme SARL LAGIER en retour vous fera une proposition de dates et il faudra ensuite valider l'inscription**

**Attention à partir du 1er mai 2024, il faudra régler par CB 100€ systématiquement**

**pour s'inscrire à n' importe quelle formation**